## **ctools - Action #3562**

## **Add fix\_spat parameter to cttsmap**

03/05/2021 08:42 PM - Knödlseder Jürgen

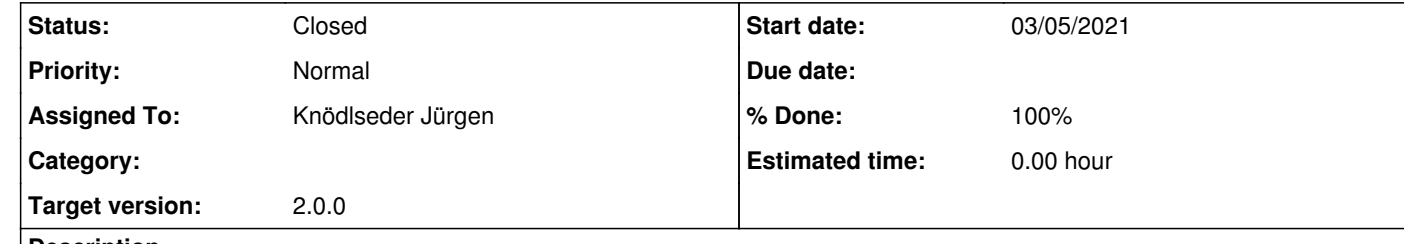

## **Description**

A hidden fix\_spat parameter should be added to cttsmap that instructs the tool to fix all spatial parameters of the model. By default, fix\_spat should be no.

**#1 - 03/06/2021 08:23 AM - Knödlseder Jürgen**

*- Status changed from New to Closed*

*- % Done changed from 0 to 100*

I added the parameter to cttsmap and merged the code into devel.